## Klasseneinteilung

Die Häufigkeitstabelle wird unübersichtlich, wenn sehr viele Meßwerte vorkommen. In diesem Fall versuchen wir, die Anzahl der Angaben zu vermindern, indem wir jeweils zwei oder mehrere benachbarte Werte zu einer **Klasse** zusammenfassen. Durch eine solche Gruppierung läßt sich größere Klarheit und Einfachheit erreichen, allerdings verliert die Tabelle an Informationsgehalt.

Eine **Klasse** ist die Menge sämtlicher Meßwerte, die innerhalb festgelegter Grenzen liegen.

Die **Klassengrenzen** werden durch den kleinsten und den größten Meßwert einer Klasse gebildet.

Die **Klassenmitte** ist das arithmetische Mittel der Klassengrenzen. Sie dient zur Bezeichnung (und weiteren Rechnungen mit) der Klasse.

**Offene Klassen** sind solche, in denen Meßwerte zusammengefaßt sind, die unter oder über einem Grenzwert liegen.

Bedingungen an eine Klasseneinteilung: Alle Meßwerte müssen in der Klasseneinteilung vorkommen.

Kein Meßwert darf in mehreren Klassen liegen.

Jede Klasse muß mindestens einen Meßwert enthalten. (Keine Klasse darf leer sein.)

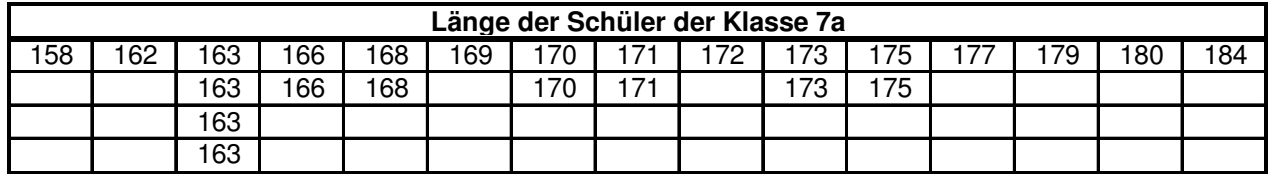

Gesucht ist jetzt eine sinnvolle Klasseneinteilung. Zum Beispiel:

- 1.  $L \le 165$
- 2.  $165 < I < 170$
- 3.  $170 < L \le 175$
- 4.  $175 < L \le 180$
- 5.  $L > 180$

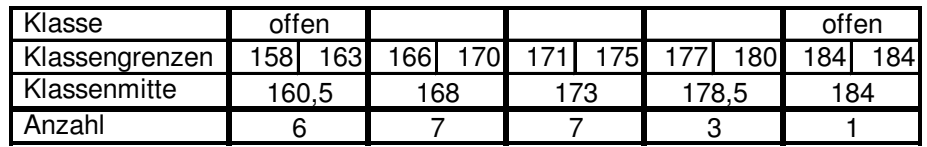

Aufgaben:

- 1. Berechne jetzt alle Mittelwerte und Streumaße auf Grund der Klasseneinteilung!
- 2. Vergröbere die Einteilung weiter, indem Du jeweils die beiden "äußeren" Klassen zu einer zusammenfaßt! Berechne erneut alle Mittelwerte und Streumaße!